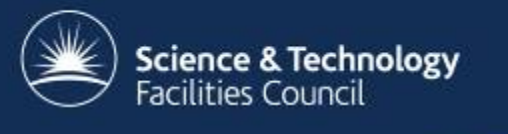

# Use of containers at the RAL Tier-1

Andrew Lahiff

STFC Rutherford Appleton Laboratory

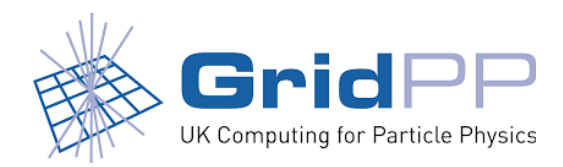

19th June, WLCG Workshop 2017, Manchester

#### **Overview**

- Introduction
- Batch system at RAL
	- use of containers, past & present
- Cluster managers
	- Mesos
	- Kubernetes

#### Introduction

- RAL hosts the UK's WLCG Tier-1 centre
	- Provides computing & disk resources, tape for custodial storage of data
- Supports all 4 LHC experiments & others including
	- biomed, ENMR, ILC, MICE, LIGO, LSST, NA62, SNO+, T2K
- 2017 WLCG MoU committment
	- CPU: 212 kHS06 (24,000 cores)
	- Disk: 19 PB
	- Tape: 49 PB

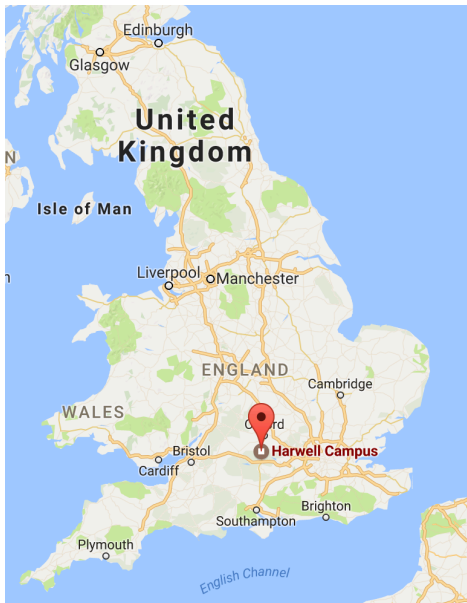

### Batch system

- Long history of trying to isolate jobs in our batch system
	- protect the machine from jobs
	- protect one job from another
- Back when we used Torque/Maui, things were very simple
	- jobs ran with different user ids
	- jobs which used too much memory killed
	- jobs which used too much CPU or wall time killed
	- jobs could still do bad things
		- e.g. if a job tried to use all CPUs it could!

### Batch system

- Since migrating to HTCondor in 2013, Linux kernel functionality improved our ability to isolate jobs
	- cgroups (CPU, memory, ...)
		- resource limits & monitoring
		- ensuring processes can't escape the batch system
	- PID namespaces
		- processes in a job can't see any other processes on the host
	- mount namespaces
		- /tmp, /var/tmp inside each job is unique
- This generally worked very well
	- but something was missing...

## Batch system

- Limitation: all jobs use the same root filesystem as the host
	- i.e. jobs tied to the host OS
		- an SL6 host can only run SL6 jobs
		- software/OS dictated by majority of LHC experiments
		- if LHC experiments want to migrate to SL7 at different times, need to partition resources
		- what if other communities want something different?
	- it would be very good to get around this limitation
- Possible solution? HTCondor's *named chroot* functionality
	- specify a directory containing an alternative root filesystem
	- a bit awkward to use & never really took off

## HTCondor Docker universe

- Docker universe
	- introduced in HTCondor 8.3.6 in June 2015
	- HTCondor runs each job in a Docker container
		- Docker makes it easy to create & manage images
	- successfully ran LHC jobs at RAL in 2015
		- jobs in SL6 containers on SL7 worker nodes
- (Some) features
	- can bind-mount directories/files from the host
		- useful for CVMFS, configuration files
	- all Linux capabilities dropped by default
		- needs to be disabled for jobs requiring glexec

## HTCondor Docker universe

• A RAL SL7 worker node

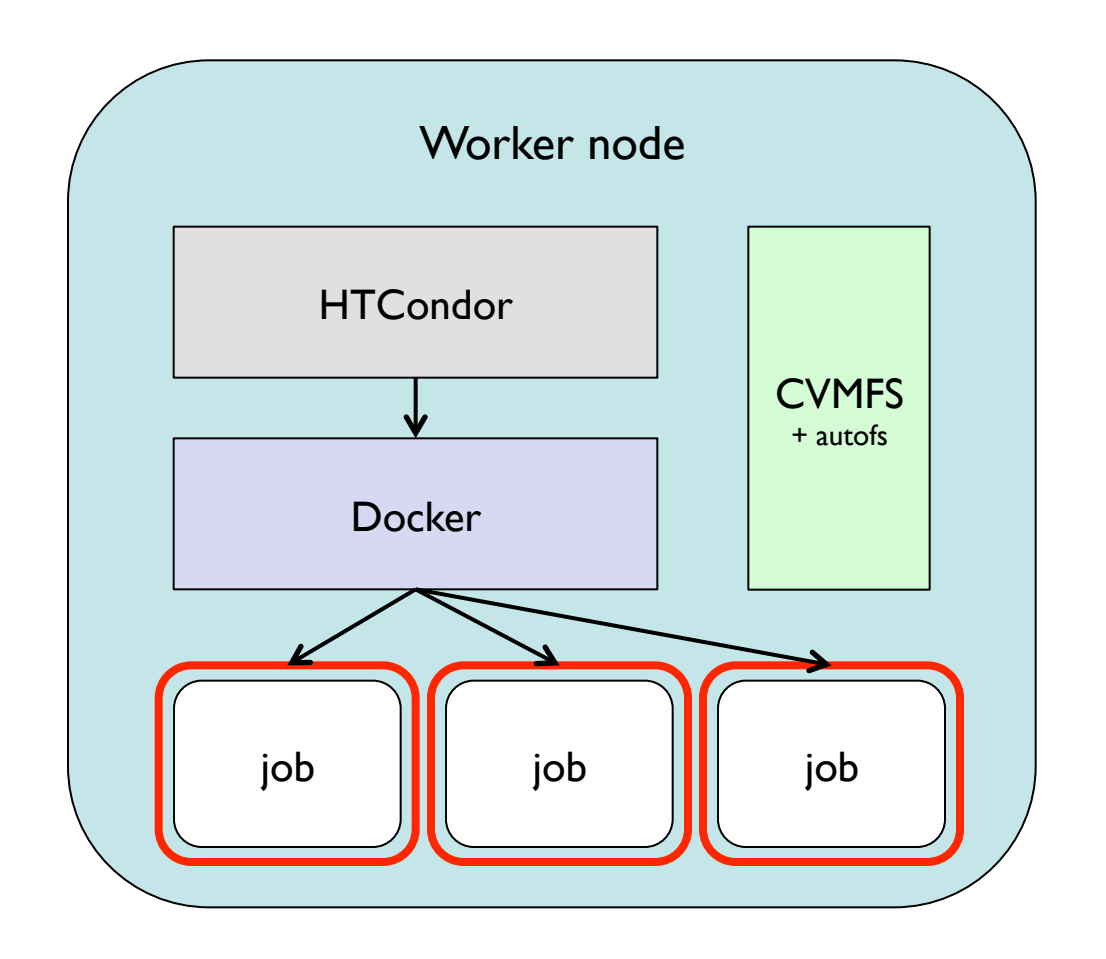

- containers run as unprivileged pool account users
- users don't have access to the Docker daemon at all
- no way for users to specify arbitrary images via the Grid
- CVMFS available in containers using bind mounts (shared mount propagation)

### HTCondor Docker universe

- This year we migrated fully to the Docker universe
	- all jobs run in containers on bare metal
	- migrated slowly over a period of a few months
	- all existing functionality preserved, e.g. glexec, machine job features, CPU accounting, ...
- Some statistics
	- ~400K containers per week
	- 1.7M past month

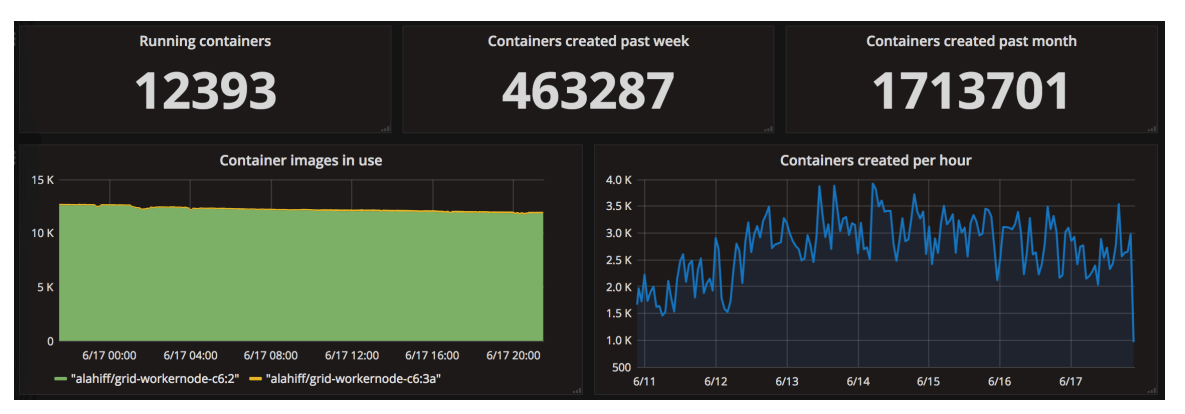

# **Singularity**

- Will provide Singularity in Centos 7 containers
	- allow VOs such as CMS to run payload jobs in containers

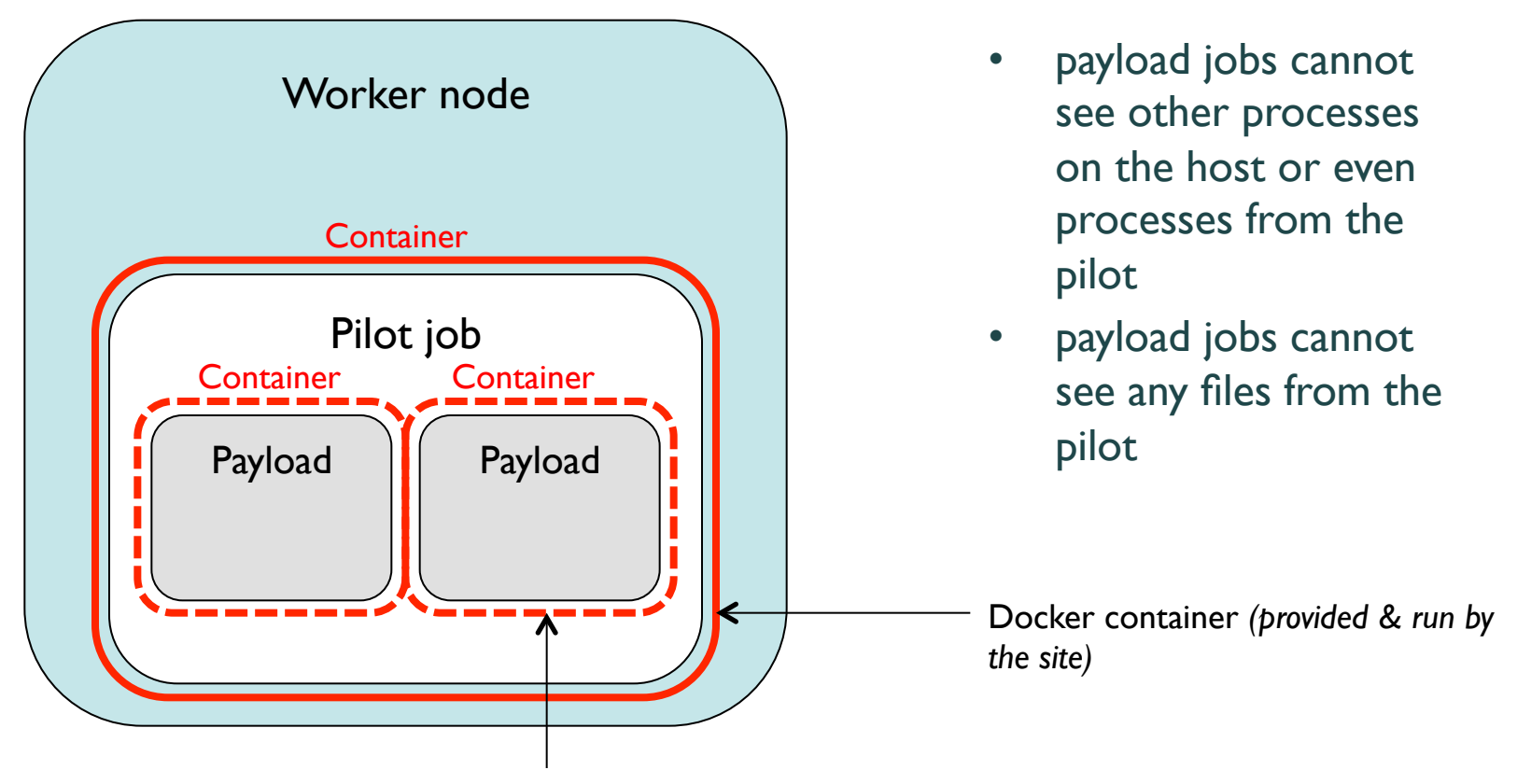

Singularity container *(provided & run by the VO)* 10

#### Worker nodes & storage

- Started rolling out xrootd Ceph gateways & proxies onto worker nodes
	- migrating from CASTOR to Ceph for disk-only storage
	- an important driver for migrating to SL7 worker nodes
		- jobs access data via the local gateways
		- highly scalable xrootd access to Ceph
	- xrootd daemons running in containers on each WN

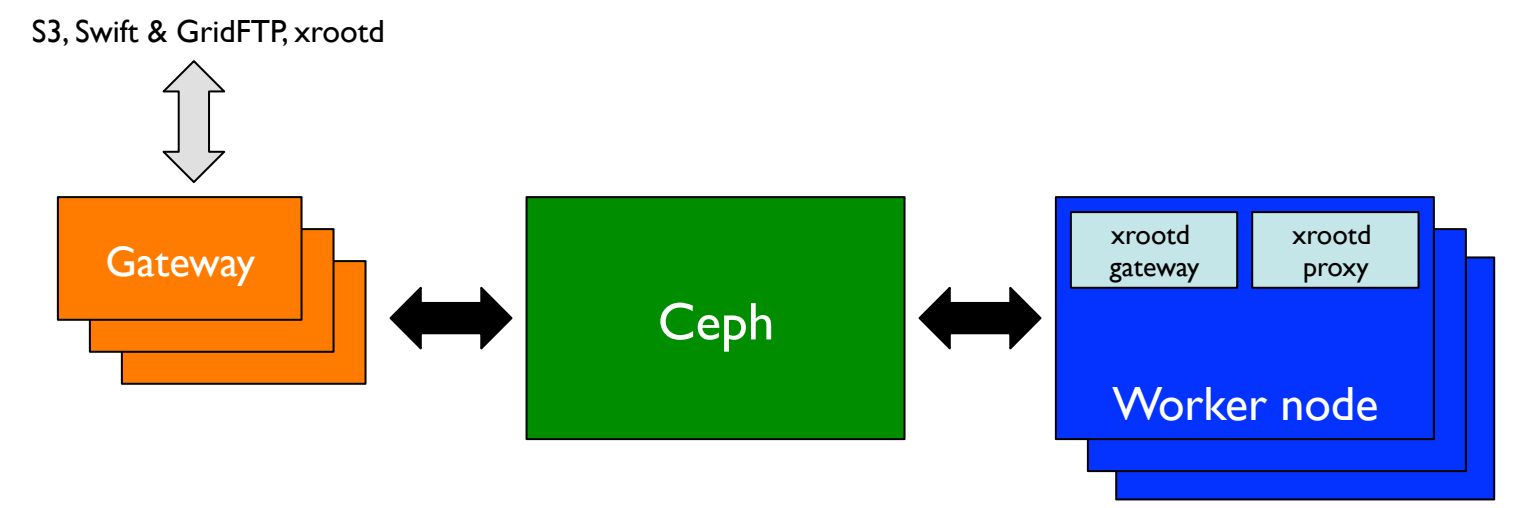

11

# Monitoring & traceability

• Containers give greater visibility into what each job is doing

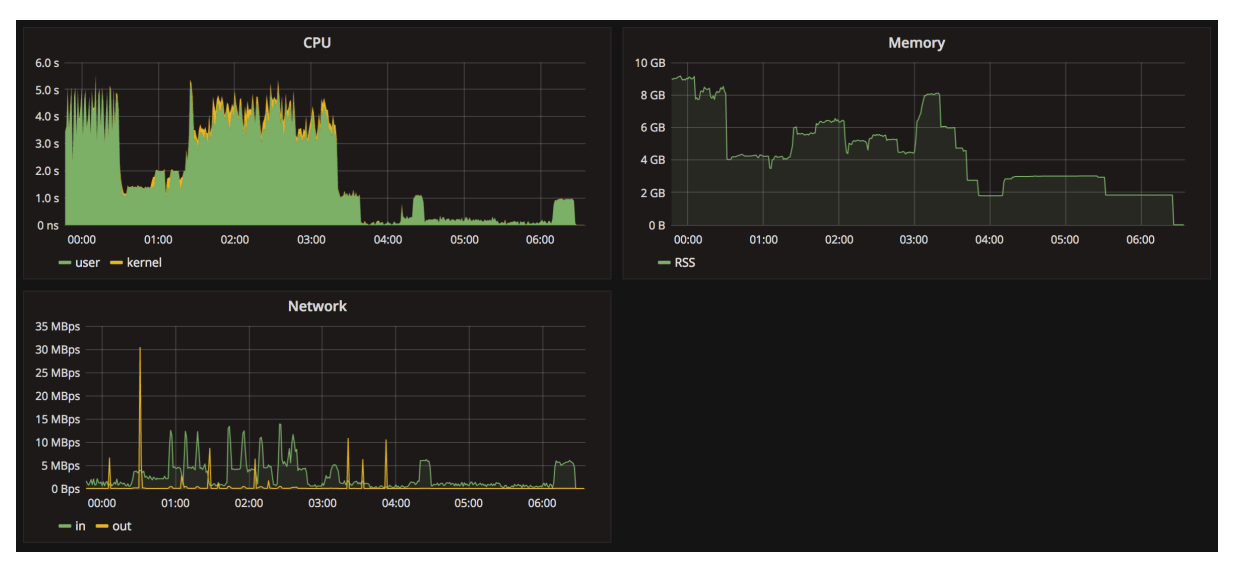

*Time series resource usage metrics per job, including network*

170614 11:01:49 144 XrootdXeq: tatls011.5668:88@htcjob5609679\_0\_slot1\_11\_pid5408.ralworker pvt IP v4 login as atlasprod

170614 11:01:49 144 acc\_Audit: tatls011.5668:88@htcjob5609679\_0\_slot1\_11\_pid5408.ralworker grant gsi atlasprod@htcjob5609679\_0\_slot1\_11\_pid5408.ralworker read atlas:scratchdisk/rucio/panda/ce/f1 /panda.0614095933.558317.lib.\_11488760.9783001038.lib.tgz

170614 11:01:59 144 XrootdXeq: tatls011.5668:88@htcjob5609679\_0\_slot1\_11\_pid5408.ralworker disc 0  $:00:10$ 

*Network connections per job Local xrootd gateway access to storage by user & by job*

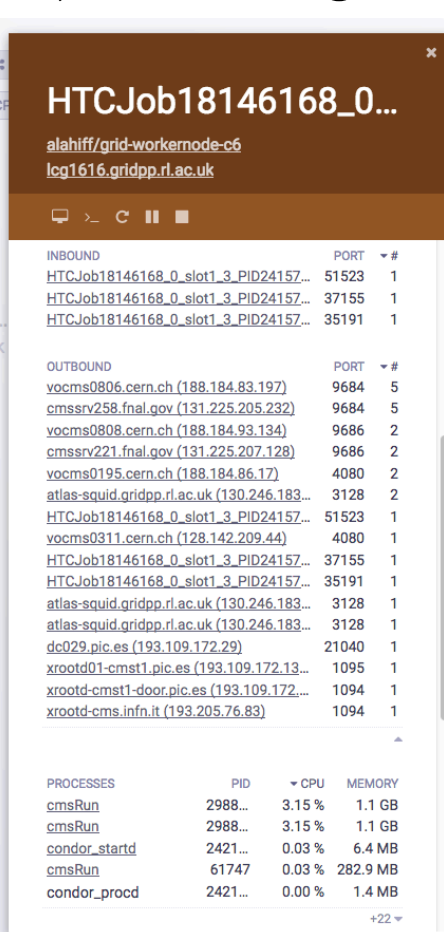

#### Towards the future

- Since on worker nodes we're
	- running jobs in containers
	- running xrootd servers in containers
- Why not just run everything in containers?
	- just doing this on its own wouldn't give many benefits
- However, if the containers are managed by schedulers
	- instead of having just a dedicated HTCondor batch farm, the same nodes could be used for
		- Big Data, HPC, cloud hypervisors, ...
	- gain lots of more flexibility, help support a wider range of activities
		- 'new' communities becoming more and more important

#### Mesos

- Mesos is a cluster manager which
	- enables a large group of machines to appear as a single pool of resources
	- allows you to have multiple schedulers sharing the same resources
- Have had a Mesos cluster running for around 2 years
	- varied in size from 256 to over 7000 cores (currently 352)
- What has it being used for?
	- originally concentrated on investigating the benefits of container orchestration for long-runnng services
	- more recently looking at providing flexible computing infrastructure

#### Mesos

- Last year did tests running > 5000 cores of jobs from all LHC experiments
	- startds + CVMFS running in containers on Mesos joining our production HTCondor pool
- Currently an improved version is running real ATLAS jobs
	- CVMFS provided by (privileged) containers
	- startds in unprivileged containers join a CERN HTCondor pool

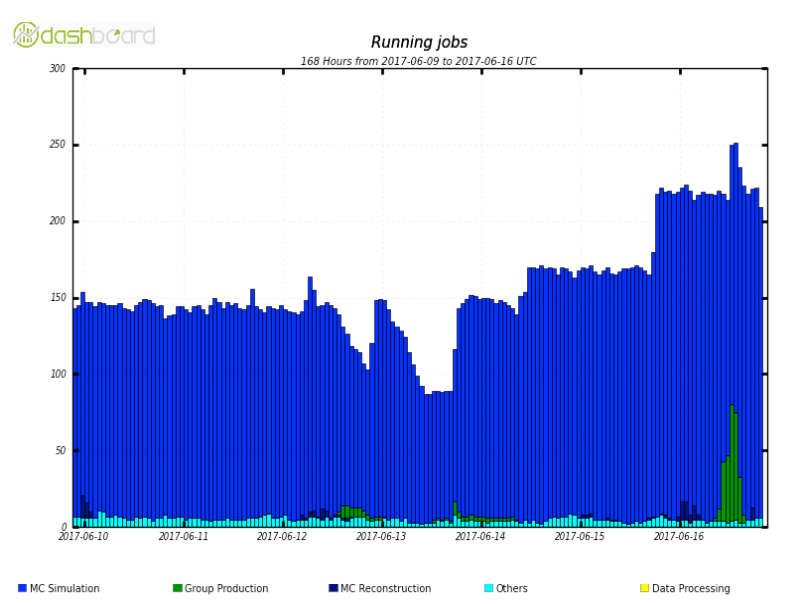

#### Mesos

• Example: number of squid instances changing based on load (request rate)

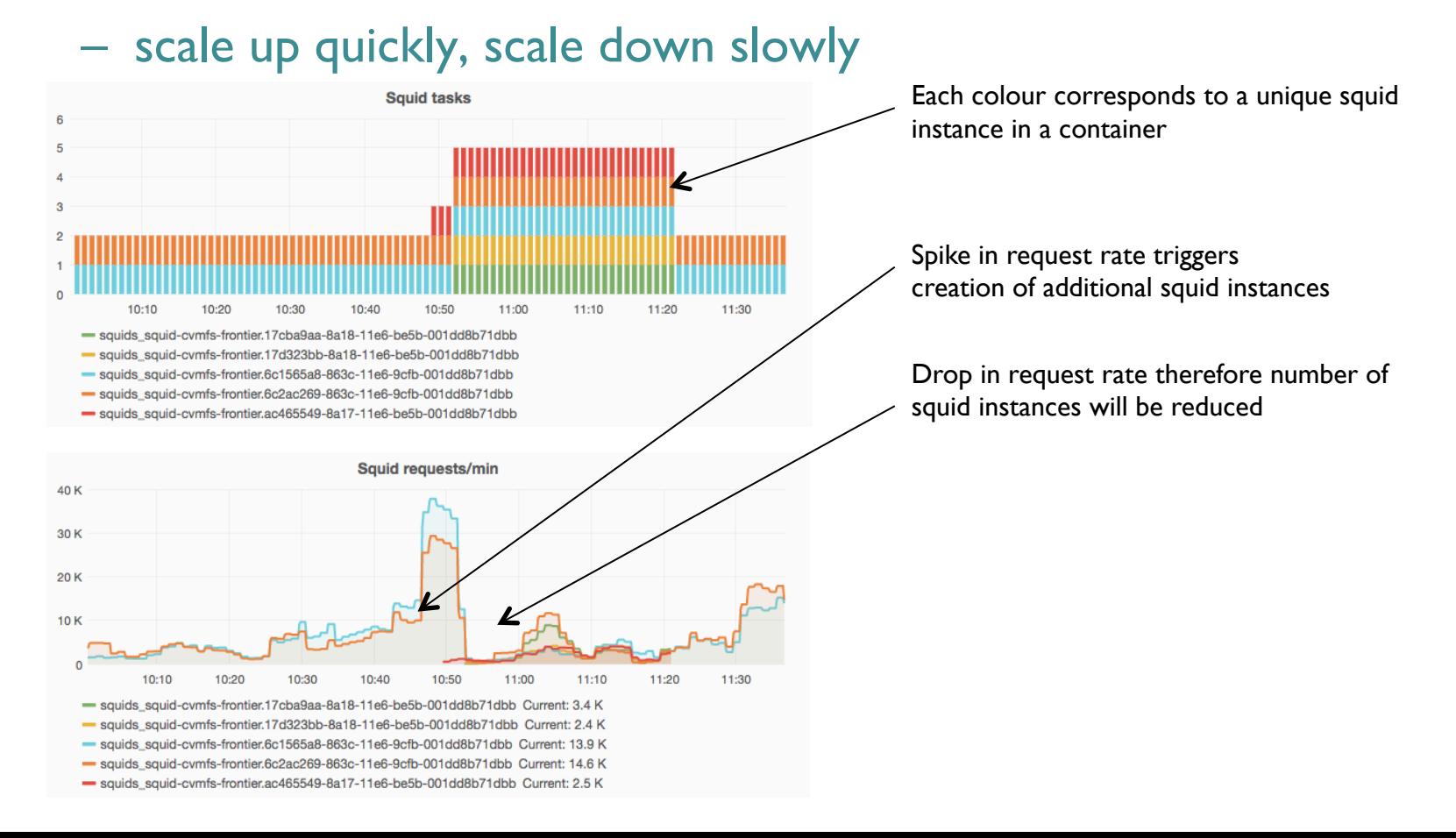

## Kubernetes as an abstraction layer

- Kubernetes is an open-source container cluster manager which can be run anywhere
	- on-premises
	- $-$  "as a service" on public clouds (natively or via  $3<sup>rd</sup>$  parties)
- Using it as an abstraction to enable portability between
	- on-premises resources
	- multiple public clouds
- Benefits compared to traditional ways of using public clouds
	- Don't need to worry about handling different cloud APIs
	- Run a *single command* to create an elastic, self-healing Grid site
		- on a single Kubernetes cluster
		- on multiple clusters around the world (via Kubernetes federations)

#### Kubernetes as an abstraction layer

- Did initial testing with CMS CRAB3 analysis jobs
	- RAL, Google (GKE), Azure (ACS), AWS (via StackPointCloud)
- Now running ATLAS production jobs on Azure
	- using "vacuum" model for independently creating startds which join a HTCondor pool at CERN

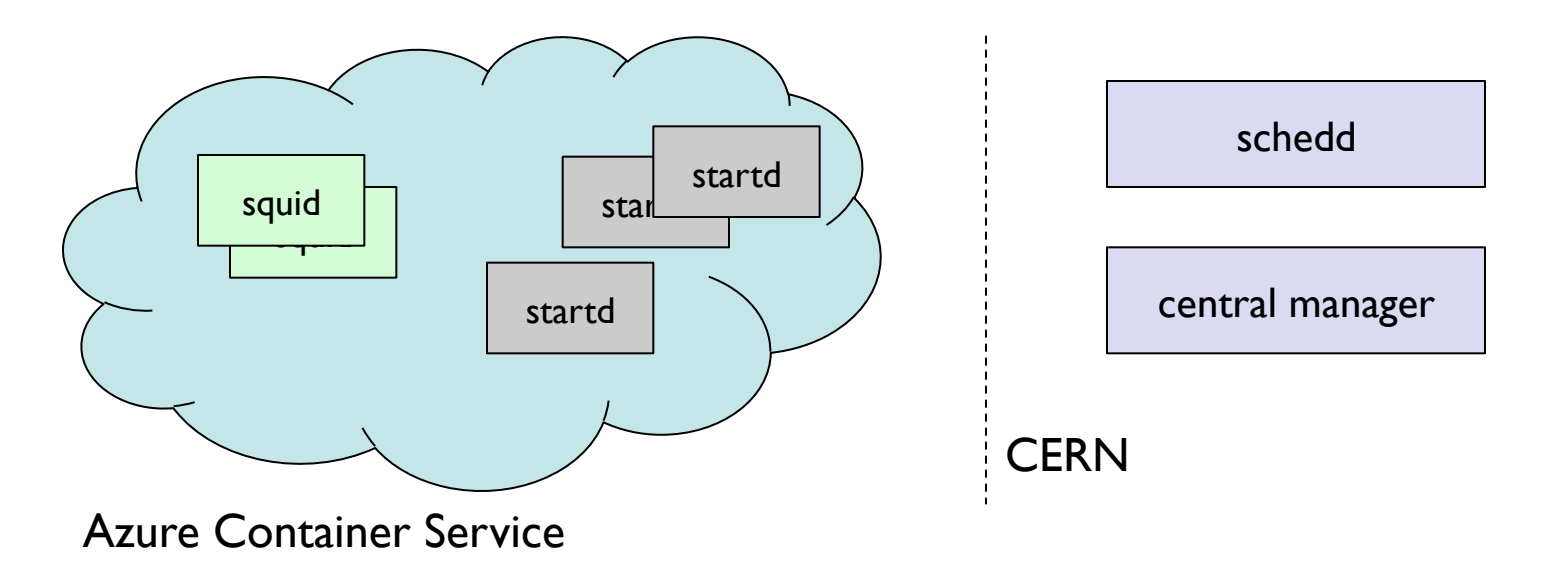

## Summary

- Containers are being used a lot at RAL in production
	- migrated our HTCondor batch system to run all jobs in Docker containers
	- have started rolling out xrootd gateways to Ceph in containers on worker nodes
- Other efforts at RAL involving containers
	- providing more flexible computing infrastructure
	- making it easier to use public clouds

## For more information

#### • HTCondor

- https://indico.cern.ch/event/611296/contributions/2608192/attachments/ 1469768/2280587/EuroHTCondor\_ALahiff.pdf
- Mesos
	- https://indico.cern.ch/event/384358/contributions/909266/attachments/ 1170757/1690077/HEPiX2015\_MesosAtRAL.pdf
	- https://indico.cern.ch/event/505613/contributions/2227447/attachments/ 1347485/2041461/Oral-531.pdf

#### • Kubernetes

– http://indico4.twgrid.org/indico/event/2/session/45/contribution/143/ material/slides/0.ppt